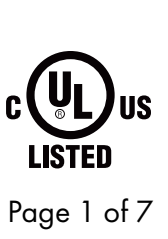

7777 N. Merrimac Ave Niles, IL 60714 T 224.333.6033 F 224.757.7557 [info@luminii.com](mailto:info%40luminii.com?subject=) [www.luminii.com](https://www.luminii.com/)

*<u>Illuminii</u>* 

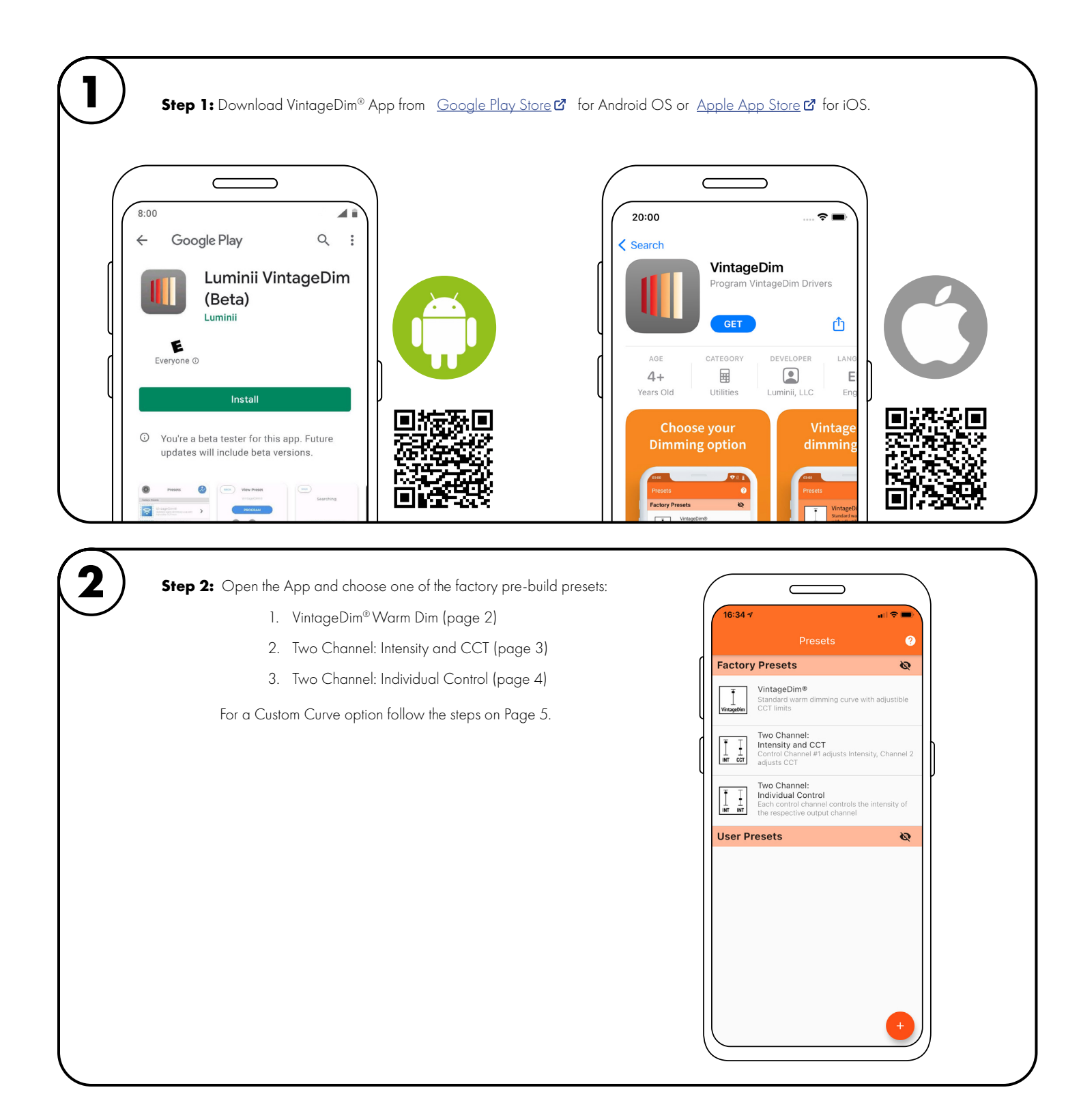

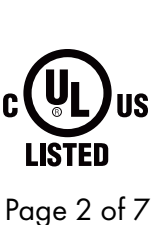

7777 N. Merrimac Ave Niles, IL 60714 T 224.333.6033 F 224.757.7557 [info@luminii.com](mailto:info%40luminii.com?subject=) [www.luminii.com](https://www.luminii.com/)

*<u>Illuminii</u>* 

OPTION 1: VINTAGEDIM® – WARM DIM SOLUTION

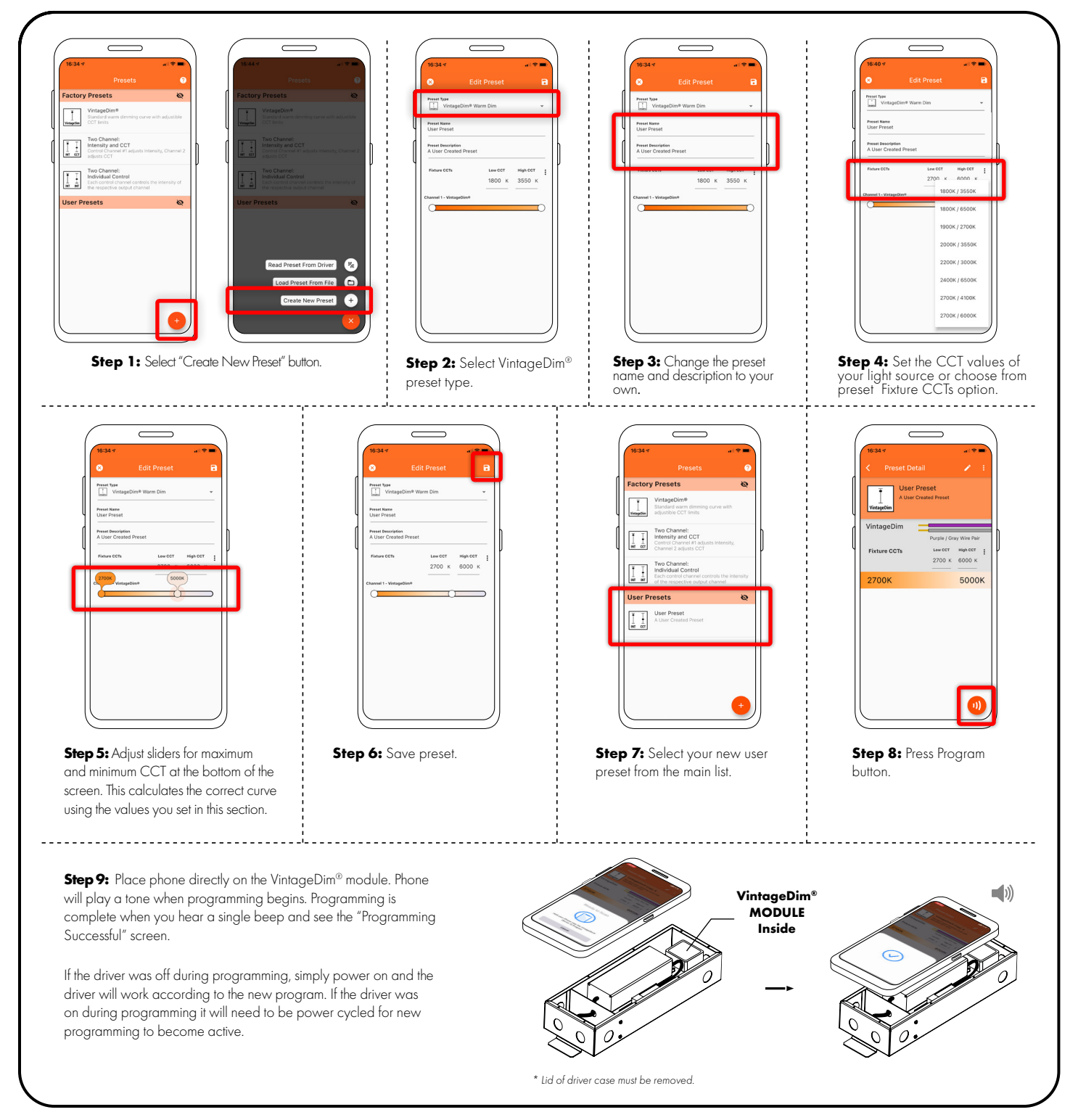

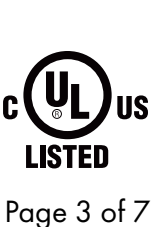

7777 N. Merrimac Ave Niles, IL 60714 T 224.333.6033 F 224.757.7557 [info@luminii.com](mailto:info%40luminii.com?subject=) [www.luminii.com](https://www.luminii.com/)

*<u>Illuminii</u>* 

OPTION 2: TWO CHANNEL: INTENSITY AND CCT

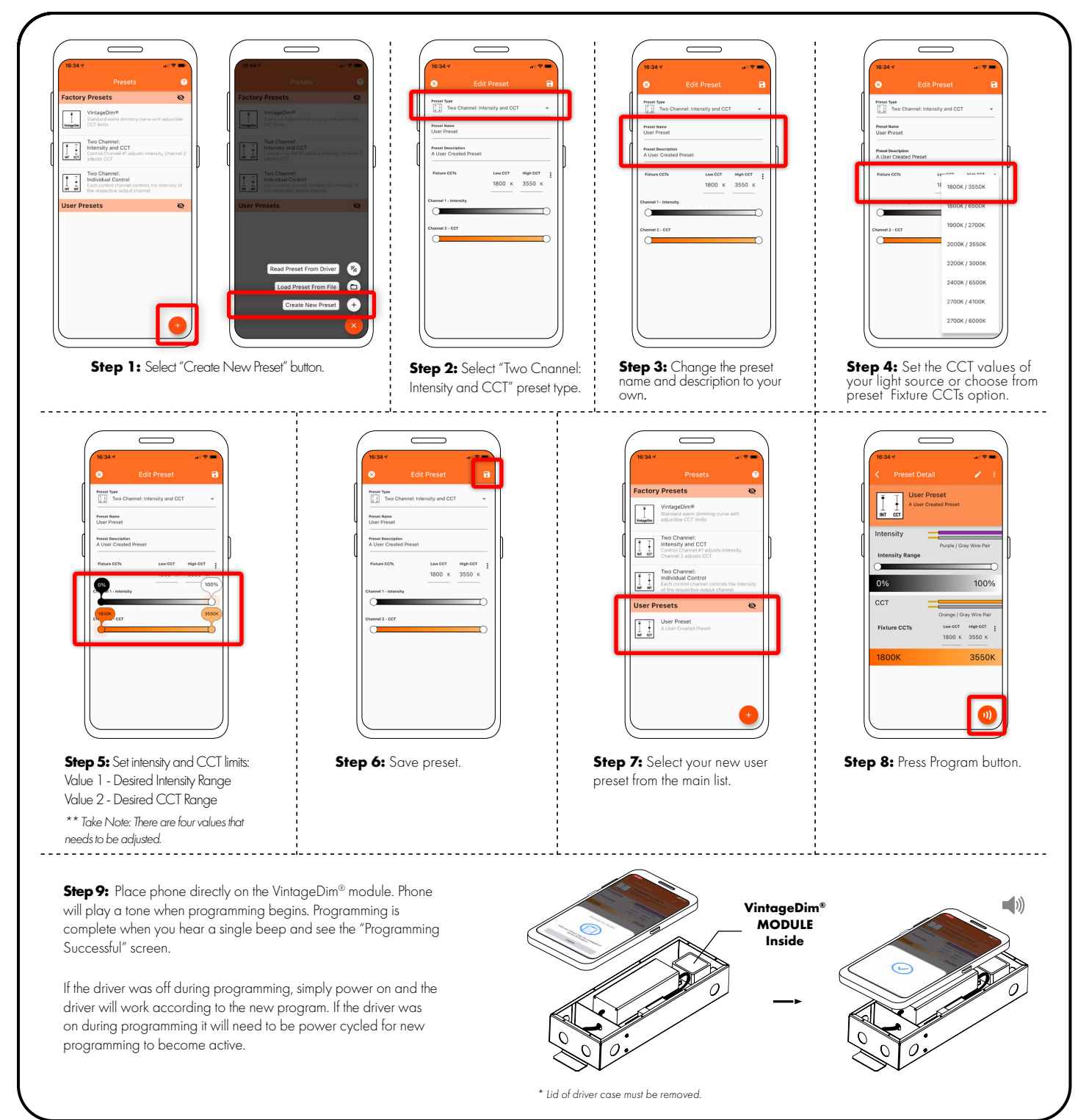

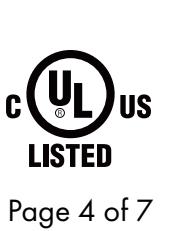

7777 N. Merrimac Ave Niles, IL 60714 T 224.333.6033 F 224.757.7557 [info@luminii.com](mailto:info%40luminii.com?subject=) [www.luminii.com](https://www.luminii.com/)

*<u>Illuminii</u>* 

OPTION 3: TWO CHANNEL: INDIVIDUAL CONTROL (WARM AND COOL CHANNELS)

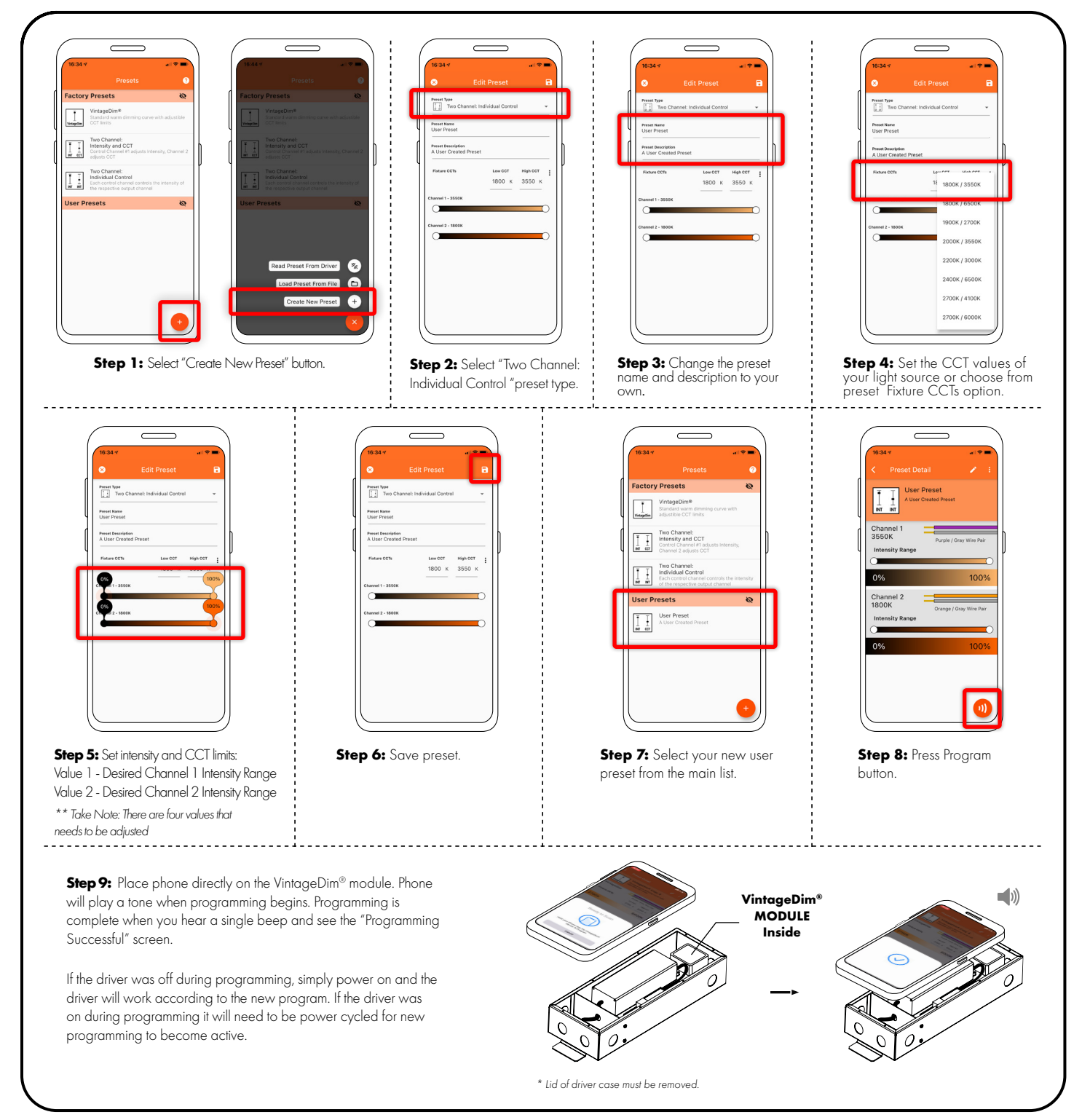

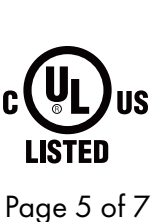

7777 N. Merrimac Ave Niles, IL 60714 T 224.333.6033 F 224.757.7557 [info@luminii.com](mailto:info%40luminii.com?subject=) [www.luminii.com](https://www.luminii.com/)

*<u>Illuminii</u>* 

OPTION 4: CUSTOM CURVE

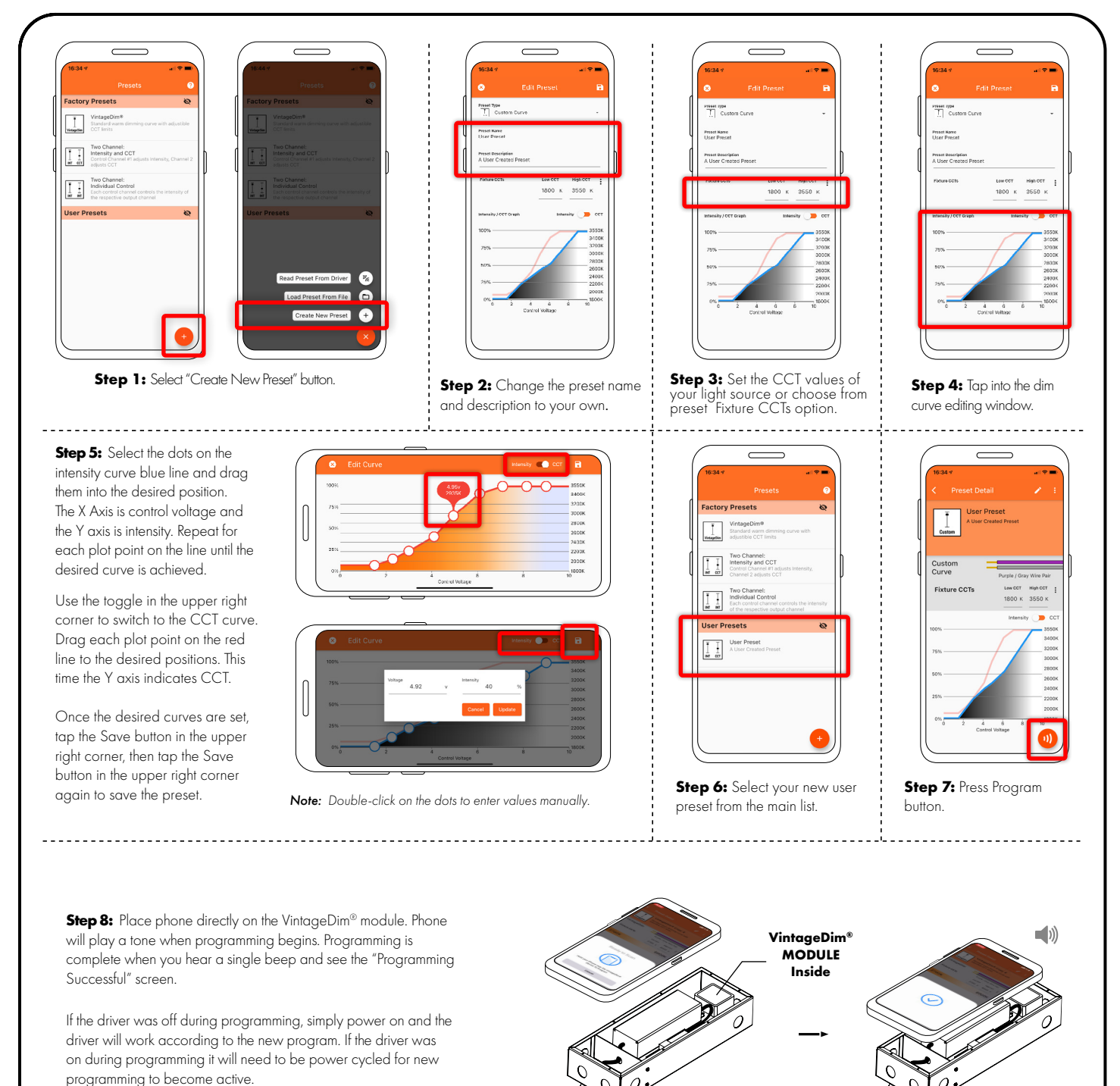

*\* Lid of driver case must be removed.*

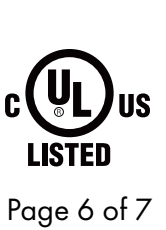

7777 N. Merrimac Ave Niles, IL 60714 T 224.333.6033 F 224.757.7557 [info@luminii.com](mailto:info%40luminii.com?subject=) [www.luminii.com](https://www.luminii.com/)

*<u>Illuminii</u>* 

READING PRESET FROM DRIVER

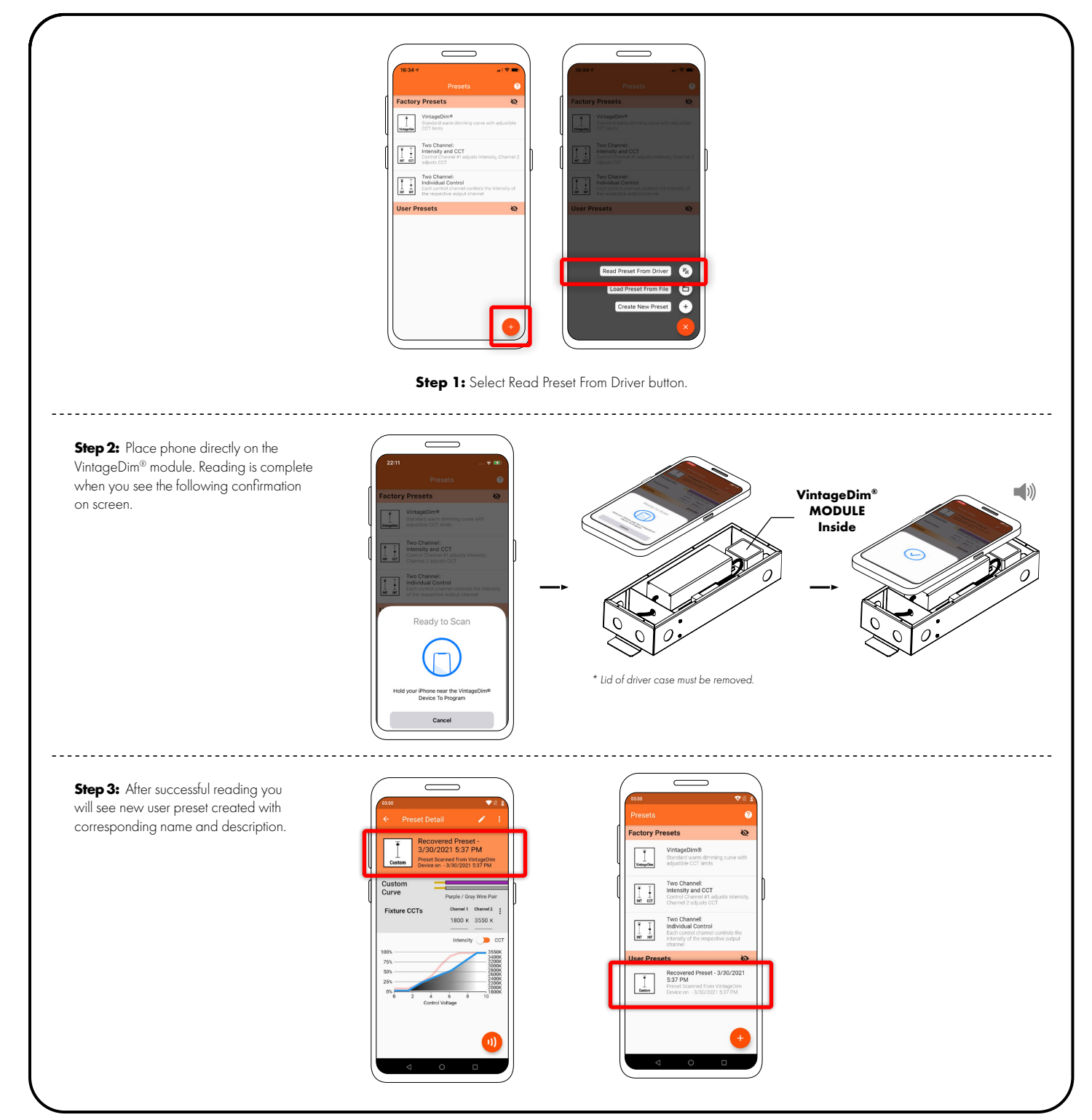

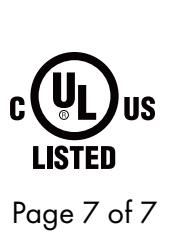

<u>Illuminii</u> 7777 N. Merrimac Ave Niles, IL 60714 T 224.333.6033 F 224.757.7557 [info@luminii.com](mailto:info%40luminii.com?subject=) [www.luminii.com](https://www.luminii.com/)

### **Troubleshooting**

### **Your device isn't compatible with this version.**

Double check if your phone supports NFC function. The NFC function is required to program the module.

### **Program didn't take or didn't take correctly.**

Power down the module and power back up. If it still doesn't work try programming the module again.

### **Range is not what I expected.**

Double check that your fixture CCTs match your light source specs. Also, verify that you have set the CCT range as intended.

#### **Lost power to the job site.**

The program in the driver will work as normal when power is restored.